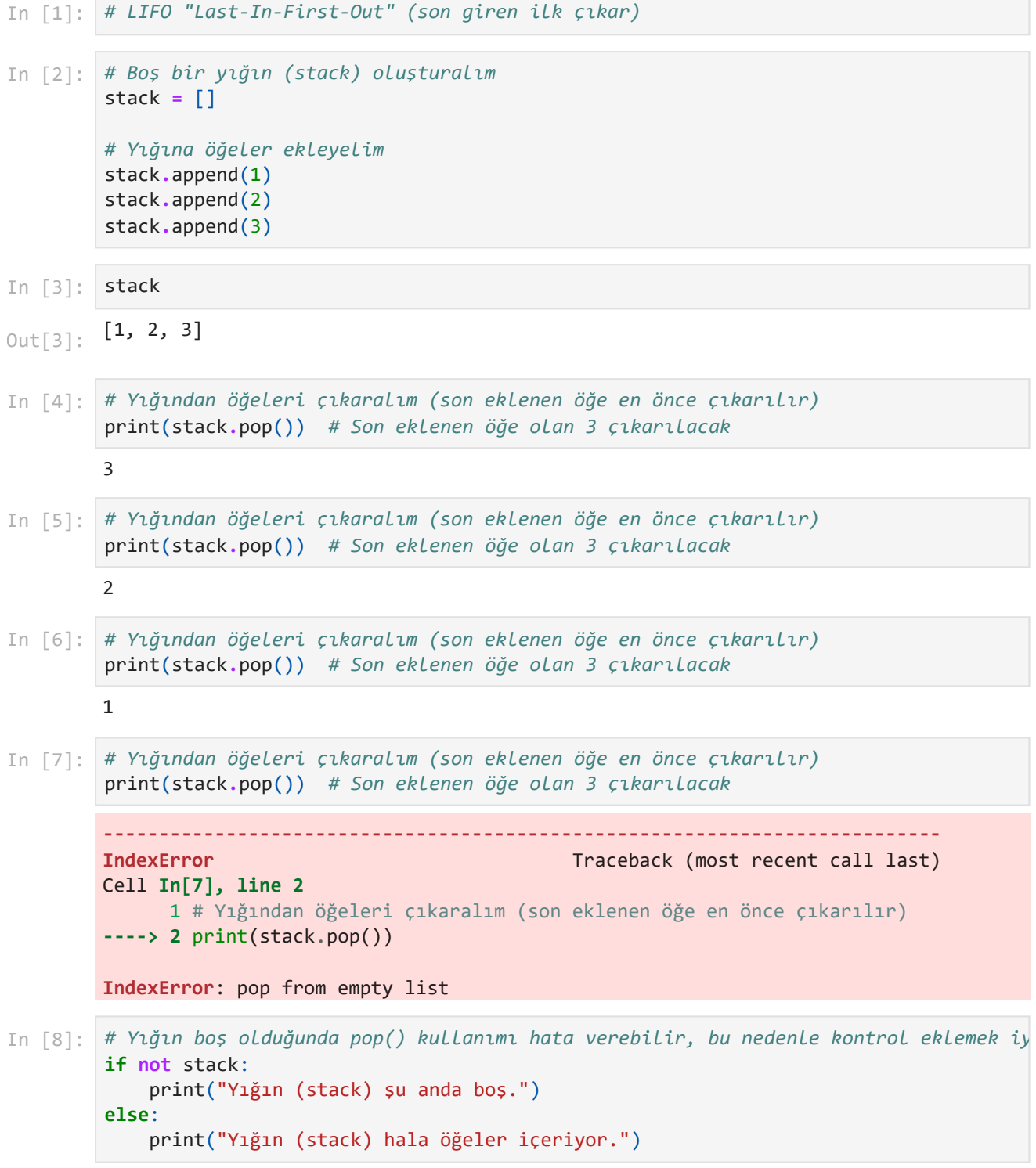

Yığın (stack) şu anda boş.

```
deque([1, 2, 3])
        collections.deque
        1
        2
        3
        Kuyruk (queue) şu anda boş.
        3
In [1]:
        # FIFO "First-In-First-Out" (ilk giren ilk çıkar)
In [2]:
       from collections import deque
        # Boş bir kuyruk (queue) oluşturalım
        queue = deque()
        # Kuyruğa öğeleri ekleyelim
        queue.append(1)
        queue.append(2)
        queue.append(3)
        queue
Out[2]:
In [3]:
        type(queue)
Out[3]:In [4]:
# Kuyruktan öğeleri çıkaralım (ilk eklenen öğe ilk çıkarılır)
        print(queue.popleft()) # İlk eklenen öğe olan 1 çıkarılacak
In [5]:
# Kuyruktan öğeleri çıkaralım
        print(queue.popleft()) # 2 çıkarılacak
In [6]:
# Kuyruktan öğeleri çıkaralım
        print(queue.popleft()) # 3 çıkarılacak
In [7]:
# Kuyruk boş olduğunda popleft() kullanımı hata verebilir.
        # Bu nedenle iyi bir uygulama için kontrol eklemek gerekir.
        if not queue:
             print("Kuyruk (queue) şu anda boş.")
        else:
             print("Kuyruk (queue) hala öğeler içeriyor.")
In [8]:
       queue.append(1)
        queue.append(2)
        queue.append(3)
In [9]:
       print(queue.pop()) # 3 çıkarılacak
```